## Errata sheet for

## AP Computer Science A

This document lists corrections and/or refinements made to the AP Computer Science A Course and Exam Description since it was published in May of 2019.

## **Corrections as of September, 2019**

The item listed below has been corrected in the online version of the CED. Teachers can print out the individual page in order to update their printed CED binders.

• The Java Quick Reference sheet (p. 209) was updated. The "Math class" section was updated by adding the keyword "static" as part of all the methods listed.

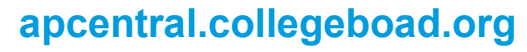

## **Java Quick Reference**

*Accessible methods from the Java library that may be included in the exam*

**Class Constructors and Methods Explanation** 

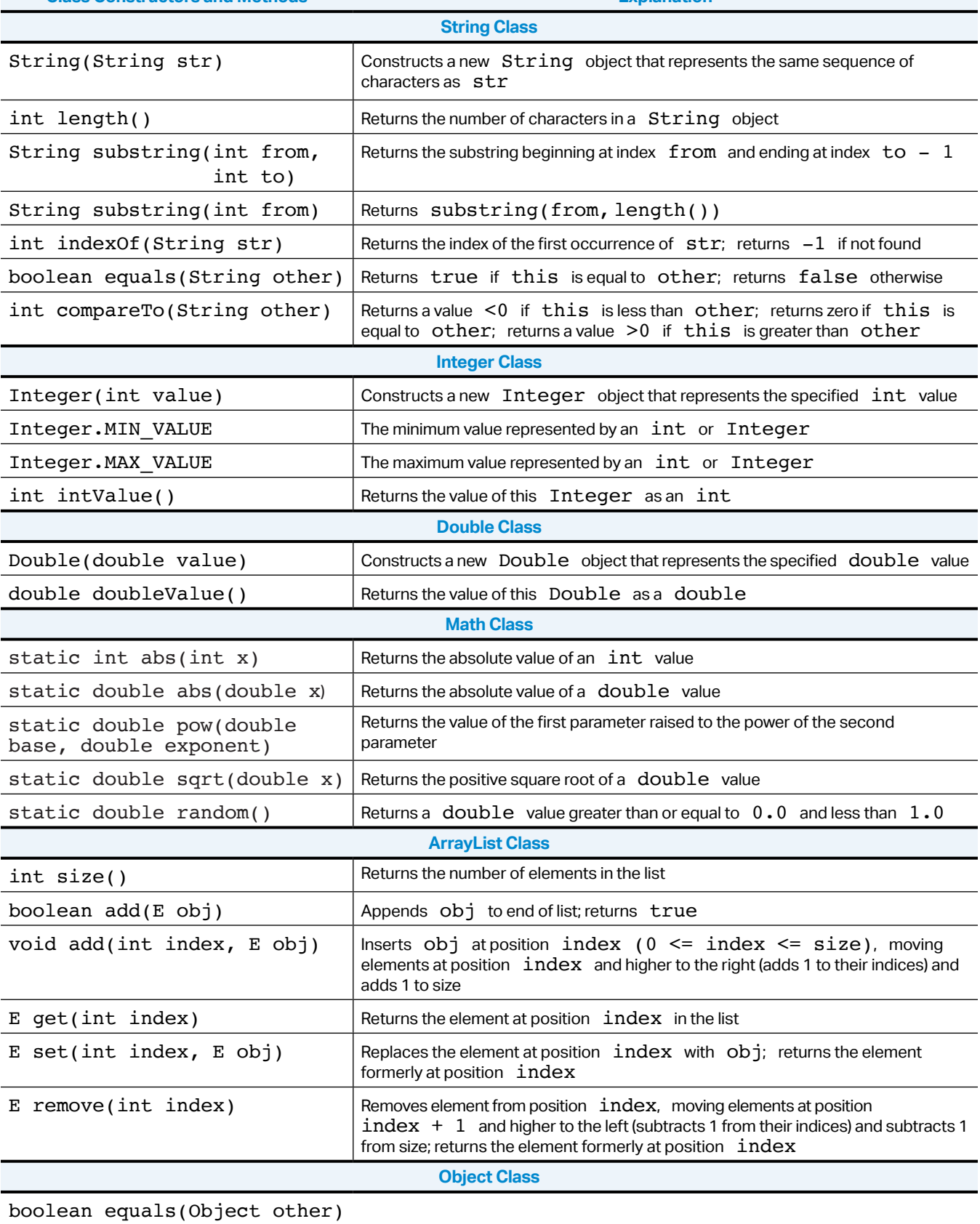

String toString()

**AP Computer Science A** Course and Exam Description

Return to Table of Contents © 2019 College Board Appendix V.1 | 209